## CIS 1068: Quiz 7 **Name(print)\_\_\_\_\_\_\_\_ Solution**

1. **Tracing programs (1 point each value)**: For each snippet of Java code on the left, write down the value of the variable *x* after the code is finished executing. *(Hint: none of these contains an error.)*

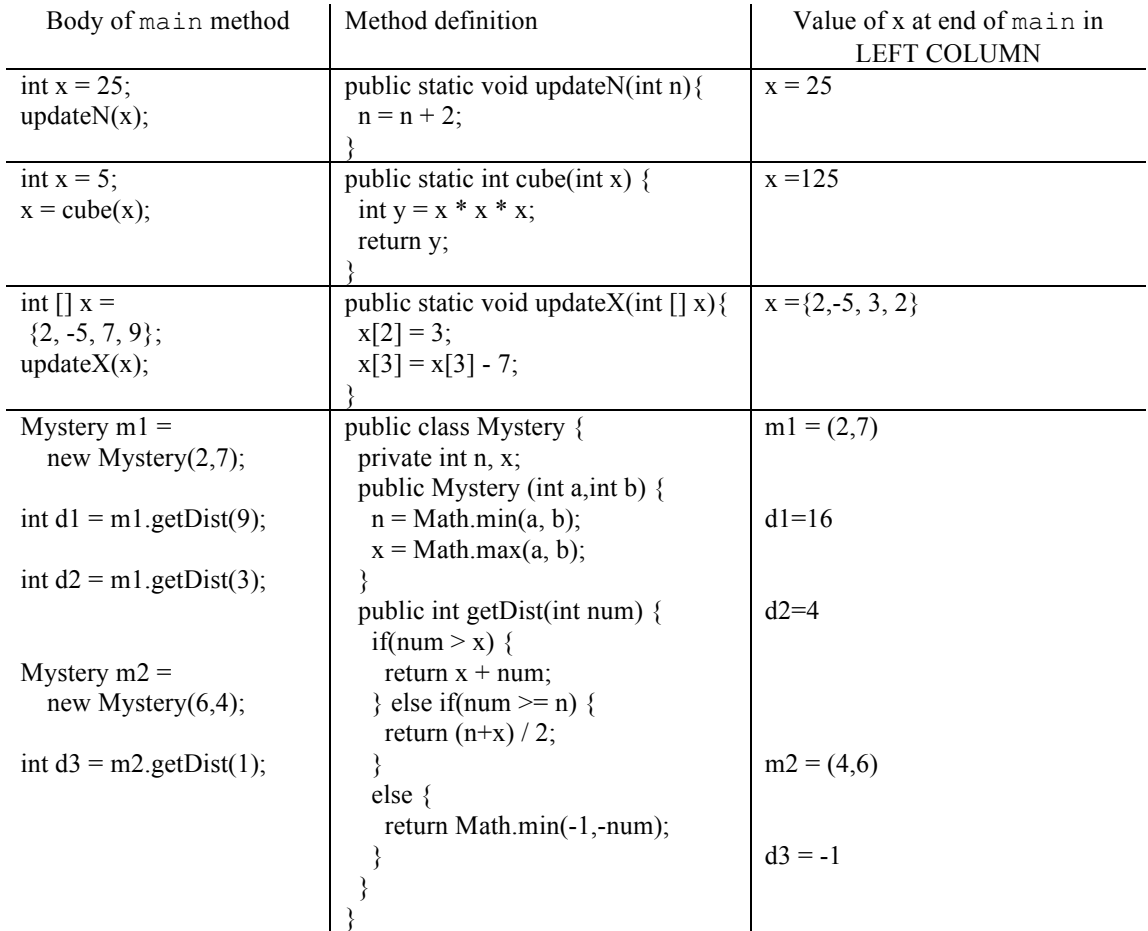

2. **Short program (12 points)**: Write a definition of the Adder class below so that the code in the Arithmetic class displays the correct sums.

```
-public class Arithmetic {
         public static void main(String [] args)
         {
                  Adder a1 = new Adder(3);
                  System.out.println("3 + 4 =" + a1.add(4));
                  System.out.println("3 + 5 =" + a1.add(5));
                  Adder a2 = new Adder(7);
                  System.out.println("7 + 8 =" + a2.add(8));
                  System.out.println("7 + 2 =" + a2.add(2));
         }
}
                 ---------------------------------------------------------------
```
// include: a field for an int, a constructor and an add method

<sup>//</sup> define your **Adder** class here

```
public class Adder
{
private int value;
public Adder(int n) { value = n; }
public int add(int n){return value + n;}
}
```
- 3. **Writing a short method (10 points)**: Consider the following Date class. Each Date object represents a calendar date such as September 19th. Write a method named compareTo method that accepts another Date as a parameter and compares them to see which comes first in chronological order. It returns an integer with the following value:
	- a) -1 if the date represented by this Date comes before that of the parameter
	- b) 0 if the two Date objects represent the same month and day

```
c) 1 if the date represented by this Date comes after that of the parameter
```
For example, if the following Date objects are declared in client code:

```
Date sep19 = new Date(9, 19);
         Date temp = new Date(9, 19);
         Date sep11 = new Date(9, 11);
The following boolean expressions should all produce a true result.
         sep19.compareTo(sep11) > 0
         sep11.compareTo(sep19) < 0
         temp.compileTo(sep19) == 0----------------------------------------------------------------
public class Date {
private int month;
private int day;
public Date(int m, int d) {
         month = m;
         day = d;}
public int getDay() {
         return day;
}
public int getMonth() {
         return month;
}
public int numDays(int month) {
         if (month == 2) {
         return 28; // ignore leap years
         } else if (month == 4 || month == 6 || month == 9 || month == 11) {
         return 30;
         } else {
         return 31;
         }
}
// your method would go here
public int compareTo(Date x){
         if(month>x.getMonth()|| month==x.getMonth()&&day>x.getDay())
                  return 1;
         else if (month==x.getMonth() && day==x.getDay())
                 return 0;
         else
                  return -1;
}
}
```